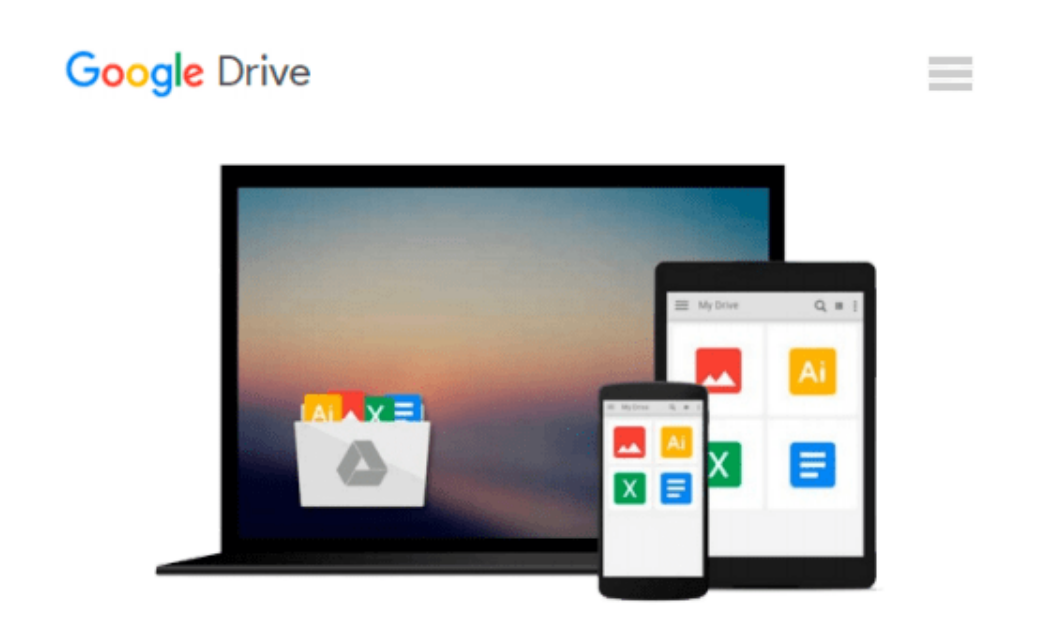

# **Introduction to Computation and Programming Using Python**

*John V. Guttag*

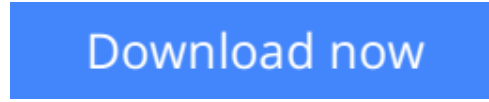

[Click here](http://toolbook.site/go/read.php?id=0262525003) if your download doesn"t start automatically

### **Introduction to Computation and Programming Using Python**

John V. Guttag

#### **Introduction to Computation and Programming Using Python** John V. Guttag

This book introduces students with little or no prior programming experience to the art of computational problem solving using Python and various Python libraries, including PyLab. It provides students with skills that will enable them to make productive use of computational techniques, including some of the tools and techniques of "data science" for using computation to model and interpret data. The book is based on an MIT course (which became the most popular course offered through MIT's OpenCourseWare) and was developed for use not only in a conventional classroom but in a massive open online course (or MOOC) offered by the pioneering MIT-Harvard collaboration edX.

Students are introduced to Python and the basics of programming in the context of such computational concepts and techniques as exhaustive enumeration, bisection search, and efficient approximation algorithms. The book does not require knowledge of mathematics beyond high school algebra, but does assume that readers are comfortable with rigorous thinking and not intimidated by mathematical concepts. Although it covers such traditional topics as computational complexity and simple algorithms, the book focuses on a wide range of topics not found in most introductory texts, including information visualization, simulations to model randomness, computational techniques to understand data, and statistical techniques that inform (and misinform) as well as two related but relatively advanced topics: optimization problems and dynamic programming. *Introduction to Computation and Programming Using Python* can serve as a stepping-stone to more advanced computer science courses, or as a basic grounding in computational problem solving for students in other disciplines.

**L** [Download](http://toolbook.site/go/read.php?id=0262525003) [Introduction to Computation and Programming Using ...pdf](http://toolbook.site/go/read.php?id=0262525003)

**E** [Read Online](http://toolbook.site/go/read.php?id=0262525003) [Introduction to Computation and Programming Usin ...pdf](http://toolbook.site/go/read.php?id=0262525003)

#### **Download and Read Free Online Introduction to Computation and Programming Using Python John V. Guttag**

#### **From reader reviews:**

#### **Rose Ibarra:**

The book Introduction to Computation and Programming Using Python can give more knowledge and also the precise product information about everything you want. Why must we leave the great thing like a book Introduction to Computation and Programming Using Python? A number of you have a different opinion about guide. But one aim which book can give many info for us. It is absolutely correct. Right now, try to closer using your book. Knowledge or facts that you take for that, you could give for each other; you may share all of these. Book Introduction to Computation and Programming Using Python has simple shape however, you know: it has great and massive function for you. You can appearance the enormous world by available and read a publication. So it is very wonderful.

#### **Larry Cain:**

Playing with family in the park, coming to see the marine world or hanging out with friends is thing that usually you could have done when you have spare time, in that case why you don't try factor that really opposite from that. One activity that make you not feeling tired but still relaxing, trilling like on roller coaster you have been ride on and with addition info. Even you love Introduction to Computation and Programming Using Python, you can enjoy both. It is good combination right, you still need to miss it? What kind of hang-out type is it? Oh occur its mind hangout fellas. What? Still don't buy it, oh come on its known as reading friends.

#### **Shantel McCary:**

Introduction to Computation and Programming Using Python can be one of your beginner books that are good idea. Most of us recommend that straight away because this publication has good vocabulary which could increase your knowledge in vocabulary, easy to understand, bit entertaining but nevertheless delivering the information. The writer giving his/her effort to place every word into pleasure arrangement in writing Introduction to Computation and Programming Using Python but doesn't forget the main stage, giving the reader the hottest as well as based confirm resource details that maybe you can be one among it. This great information can drawn you into completely new stage of crucial pondering.

#### **David Blackwood:**

Do you really one of the book lovers? If so, do you ever feeling doubt when you are in the book store? Try to pick one book that you find out the inside because don't evaluate book by its protect may doesn't work at this point is difficult job because you are afraid that the inside maybe not while fantastic as in the outside appearance likes. Maybe you answer might be Introduction to Computation and Programming Using Python why because the great cover that make you consider concerning the content will not disappoint anyone. The inside or content is actually fantastic as the outside as well as cover. Your reading 6th sense will directly assist you to pick up this book.

**Download and Read Online Introduction to Computation and Programming Using Python John V. Guttag #EPDHT6NKFA3**

## **Read Introduction to Computation and Programming Using Python by John V. Guttag for online ebook**

Introduction to Computation and Programming Using Python by John V. Guttag Free PDF d0wnl0ad, audio books, books to read, good books to read, cheap books, good books, online books, books online, book reviews epub, read books online, books to read online, online library, greatbooks to read, PDF best books to read, top books to read Introduction to Computation and Programming Using Python by John V. Guttag books to read online.

### **Online Introduction to Computation and Programming Using Python by John V. Guttag ebook PDF download**

**Introduction to Computation and Programming Using Python by John V. Guttag Doc**

**Introduction to Computation and Programming Using Python by John V. Guttag Mobipocket**

**Introduction to Computation and Programming Using Python by John V. Guttag EPub**